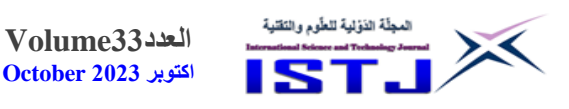

**تم استالم الورقة بتاريخ1: 0203/10/م وتم نشرها على الموقع بتاريخ: 28 / 0203/10م** 

**العدد33Volume**

**International Science and Technology Journal المجلة الدولية للعلوم والتقنية**

**تصميم منصة سحابية خاصة إلدارة الموارد التعليمية بكلية العلوم التقنية مصراتة باالعتماد على اوبن ستاك OpenStack محمود محمد محمد الصغير، عبد العزيز محمود سليمان سويب** كلية العلوم التقنية مصراتة aswaype@gmail.com **الملخص**

تهدف الورقة الى تصميم منصة سحابية تعمل على مستوى الشبكة المحلية لكلية العلوم التقنية مصراتة باستخدام Stack Open من اجل إدارة الموارد التعليمية، لتالفي التوزيع غير المتكافئ للموارد, وعدم مالءمة االستخدام, والتكرار في البيانات وانخفاض الكفاءة. يعمل التصميم المقترح للحصول على أقصى استفادة من موارد كلية العلوم التقنية مصراتة من حيث استغالل الموارد المادية والبرمجية المتاحة مع التقليل من الجهد والوقت والتكلفة. حيث يقدم النظام المقترح إمكانية إدارة البيانات لكل مستخدم على حدا وبشكل آمن والذي يتيح لكل عضو هيئة التدريس إدارة بياناته الخاصة بالعملية التعلمية من أي معمل او قاعة دراسية كما يمكن الطالب من استخدام البرامج المحددة المطلوبة في العملية التعليمية وكذلك الأمر نفسه ينطبق على الموظفين في المكاتب الإدارية من حيث استخدام برامج محددة خاصة بهم.

**الكلمات المفتاحية:**

المكدس المفتوح، الحوسبة السحابية، الموارد البرمجية، البرمجيات المفتوحة.

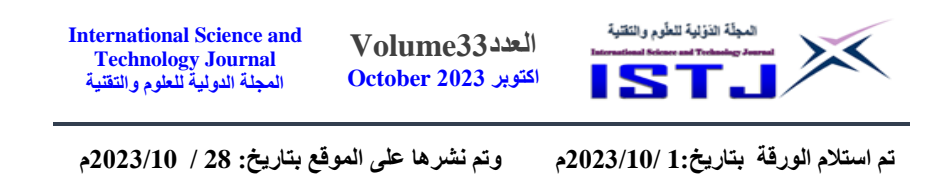

# **Designing a private cloud platform for managing educational resources at the College of Technical Misurata based on OpenStack Sciences**

Mahmoud Mohamed Elsaghayer, Abdulaziz Mahmud Suwayeb

The College of Technical Sciences Misrata aswaype@gmail.com

## **Abstract**

The paper aims to design a cloud platform that operates on the local network level of the College of Technical Sciences, Misurata, using Open Stack in order to manage educational resources, to avoid unequal distribution of resources, inappropriate use, data redundancy, and low efficiency.

The proposed design works to obtain the maximum benefit from the resources of the College of Technical Sciences, Misurata in terms of exploiting the available material and software resources while reducing effort, time and cost.

The proposed system provides the possibility of managing data for each user separately and in a secure manner, which allows each faculty member to manage his data related to the learning process from any laboratory or classroom. It also enables students to use the specific programs required in the educational process, and the same applies to employees in administrative offices in terms of using their own specific software.

## **Keywords:**

OpenStack, Cloud Computing, Software resources, Open source software.

**.1 المقدمة**

تعتبر كلية العلوم التقنية أحد الكليات التقنية التابعة لوزارة التعليم التقني والفني في ليبيا حيث تأسست الكلية سنة 2991م تحت مسمى المعهد العالي للمهن الشاملة وتم تخريج

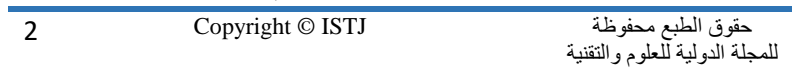

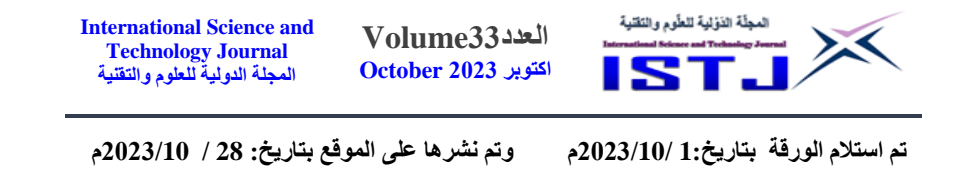

الدفعة الأولى منه سنة 1995م واستجابة لمتطلبات سوق العمل وتطويرا لمستوى خريجي المعهد العالي وخلق بيئة تقنية علمية سعت اإلدارة من خالل التحول من معهد عالي الى كلية العلوم التقنية –مصراتة فرصة لتطوير المخرجات الى بكالوربوس تقني رفعا لمستوى البحث العلمي وتم ذلك في الفصل الدراسي خريف 1122م [1]. نتيجة لتطور العملية التعليمة بالكليات والجامعات ومن اجل االستفادة من التقنيات الحديثة والإمكانيات التي توفرها الأنظمة الحديثة في جميع المجالات والتخصصات ظهرت الحاجة إلدارة أنظمة جميع البرمجيات والموارد الخاصة بالمؤسسة التعليمية والتي توفر الوصول السريع والمريح لمستخدمي النظام. **.2 الموارد البرمجية** هناك أنواع مختلفة للبرمجيات أهمها ما يلي:

-برمجيات النظام: وهي مجموعة البرامج الهدف منها تشغيل جهاز الحاسب والتحكم به مثل أنظمة التشغيل.

-برمجيات التطبيقات: وهي مجموعة من البرامج المصممة لمساعدة المستخدم لإتمام $-2$ المهام على جهاز الحاسب، على سبيل المثال عمليات البحث على الانترنت وانشاء المستندات وغيرها من البرمجيات المختصة لأداء مهمة معينة.

برمجيات خاصة بالبرمجة: هي مجموعة الأدوات البرمجية التي تساعد مطور $-3$ البرمجيات في كتابة البرامج ومن أشهرها المترجمات والمفسرات[3] [2] .

توجد بكلية العلوم التقنية مصراتة العديد من البرمجيات بإصدا ارت مختلفة تكون مثبتة على أجهزة أعضاء هيئة التدريس والطالب ما ينتج عنه مشاكل اثناء التنقيد منها مشاكل خاصة بأنظمة التشغيل وكذلك مشاكل متعلقة باختالف رقم اإلصدار للشركات المطورة لهذه البرمجيات حيث ان بعض الإصدارات الحديثة لهذه البرمجيات تحوي تقنيات جديدة ال يمكن لإلصدارات القديمة التعامل معها مما يضطر المستخدم الى إضافة بعض البرمجيات واألكواد البرمجية أحيانا, ناهيك عن الوقت الضائع للبحث عن حلول لهذه المشاكل والتي أحيانا ال تصل إلى النتيجة المطلوبة.

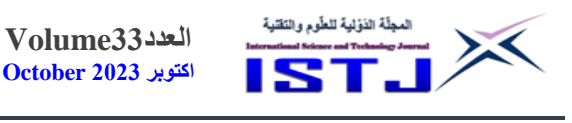

**تم استالم الورقة بتاريخ1: 0203/10/م وتم نشرها على الموقع بتاريخ: 28 / 0203/10م** 

**International Science and Technology Journal المجلة الدولية للعلوم والتقنية**

ومن الجدير بالمالحظة إن الكثير من البرمجيات المستخدمة في العملية التعليمية يشكل عبءَ كبيرا على أعضاء هيئة التدريس وفنيي الصيانة لمتابعة المعامل خصوصا عند تدريس هذه المقررات في معامل وقاعات دراسية متعددة، كما توجد متطلبات خاصة بكل مادة دراسية في كل فصل دراسي ما يجعل تدريسها أحيانا يقتصر على معمل بعينه وما يترتب عنه من قيود لعضو هيئة التدريس كالوقت وعدد الطلبة ومشاكل التعارضات بالجدول الدراسي.

## **.3 الموارد المادية**

هي األجزاء الملموسة والمادية من مكونات جهاز الحاسوب ووحدات اإلدخال مثل لوحة المفاتيح والفارة, الماسح الضوئي, الكاميرا الرقمية, شاشات اللمس ووحدات اإلخراج مثل الشاشة والسماعات والطابعات والراسمات والشبكة بجميع مكوناتها [3][5]. يوجد بكلية العلوم التقنية مصراتة العديد من الموارد المادية مما قد ينتج عنه اختالل في تخصيص هذه الموارد, كاستحداث بعض اإلدارات الجديدة أو تجديد بعضها أو إضافة بعض المعامل أو ال يمكن استخدامها بسبب متطلبات برمجية أعلى. ان تكرار البيانات وإهدار الموارد كتدريس المعلم في فصول دراسية وحاجته إلى نسخ أدوات التدريس ذات الصلة في المعامل والقاعات الدراسية المختلفة أو الحاجة إليها في المكاتب اإلدارية في الكلية,مما يتطلب استخدام وسائل كاألقراص الرقمية لنقلها وذلك يعني الحاجة إلى شراء هذه المواد. و الخالصة إن موارد المعلومات في كلية العلوم التقنية مصراتة لها بعض المشاكل و هي: )2( عدم كفاية الموارد وإهدار ها.

- )1( تكرار نفس البيانات في قاعات ومعامل مختلفة.
- )3( المزيد من الصيانة الدورية او المفاجئة نتيجة لعدم كفاءة استخدام الموارد.

وتعتبر الحوسبة السحابية طريقة جيدة لحل هذه التناقضات.

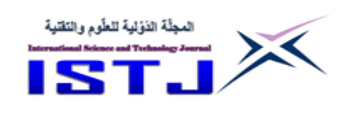

**International Science and Technology Journal المجلة الدولية للعلوم والتقنية**

**تم استالم الورقة بتاريخ1: 0203/10/م وتم نشرها على الموقع بتاريخ: 28 / 0203/10م** 

## **.4 الحوسبة السحابية**

يتم تعريف السحابة على أنها مجموعة من الشبكات ووحدات التخزين واألجهزة و الخدمات التي توفر الحوسبة كخدمة، بما في ذلك البنية التحتية والتخزين عبر اإلنترنت أو الشبكة المحلية إما كمكونات منفصلة أو كمنصة كاملة[3] [6] .

ُعرف الحوسبة السحابية بأنها نموذج تمكيني للوصول إلى الشبكة عند الطلب ت لمجموعة مشتركة من موارد الحوسبة، مثل الشبكات و الخوادم والتطبيقات ووحدات التخزين، التي يمكن توفيرها وإصدارها بسرعة وبأقل جهد لمزود الخدمة, كما إن أحد أهداف الحوسبة السحابية هو تحقيق المرونة واالستغالل الكامل للموارد[4][7].

## **.5 برمجيات المصادر المفتوحة**

البرامج مفتوحة المصدر هي شفرات البرامج المتاحة بدون قيود للملكية الفكرية والتي تضمن لمستخدمي هذه البرمجيات الحرية التامة في االطالع على الشفرة البرمجية وتعديلها او إضافة مزايا جديدة لها أو توزيعها [3] [8].

توجد العديد من برمجيات المصادر المفتوحة الخاصة بنظم الحوسبة السحابية مثل اوبن ستاك Stack Open, اوبن نيبوال Nebula Open, اوكالبتوس Eucalyptus, ونيمبوس .Nimbus

ولتصميم منصة الحوسبة السحابية الخاصة بكلية العلوم التقنية مصراتة تم اقتراح استخدام برنامج اوبن ستاك OpenStack, نظرا لعديد المزايا الخاصة به ومن بينها:  $-1$ -نظام مفتوح المصدر $-1$ -1يوفر مرونة عالية بحيث يمكن التطوير عليه سواء في نوع التطبيقات وتحديثاتها أو في إمكانية التوسع على مستوى الشبكة. -الدعم على مستويات مختلفة ما يعني إمكانية استخدام معدات شبكة من شركات $-3$ مختلفة بحيث يكون نظام التشغيل متوافق معها. -4سهولة النشر حيت يمكن مدير النظام من تكوين اإلعدادات بسهولة وتوزيع األحمال بين المستخدمين والتحديث المباشر لقواعد البيانات [4] [9].

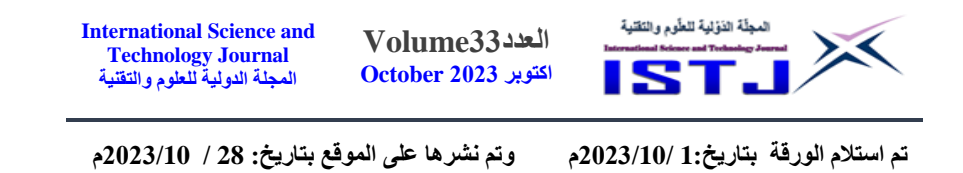

## **.6 نبذة عن نظام اوبن ستاك )OpenStack )**

يعتبر اوبن ستاك OpenStack من البرامج مفتوحة المصدر, مما يعني إمكانية وصول أي شخص إلى الشفرة المصدرية, والقيام بأي تعديلات أو تغييرات يحتاج إليها ومشاركتها مع المجتمع البرمجي بحرّيّة, وفي المقابل سيستفيد من آلاف المطورين والذين يعملون جنبًا إلى جنب لتطويره في جميع أنحاء العالم ليصبح أكثر قوةً و أفضل أمانًا, كما يوفر للمستخدمين إمكانية نشر أجهزة افتراضية ونُسخ أخرى تتعامل مع مهام مختلفة لإدارة بيئة السحابة عند الطلب, مما يعني القدرة على تشغيل المزيد من النسخ لخدمة عدد اكبر من المستخدمين عند الطلب أثناء التشغيل المتزامن. الشكل التالي رقم(1) يبين البنية الأساسية لبرنامج اوبن استاك]21[.

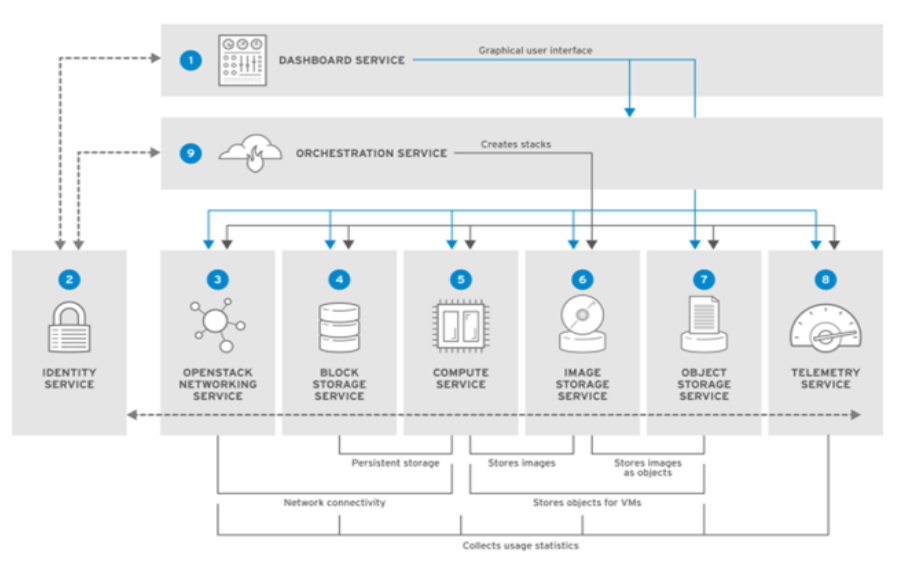

الشكل. .2 البنية األساسية لـ OpenStack

حقوق الطبع محفوظة للمجلة الدولية للعلوم والتقنية 6 Copyright © ISTJ تم إنشاء البرنامج اوبن ستاك بالشراكة بين مركز أبحاث الفضاء األمريكي NASAوشركة RackSpace المتخصصة في الحوسبة السحابية[10] . يحتوي مشروع اوبن ستاك )OpenStack )على مجموعة من الحوسبة هي:

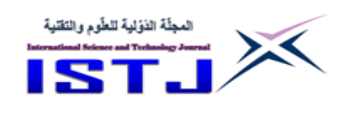

**International Science and Technology Journal المجلة الدولية للعلوم والتقنية**

**تم استالم الورقة بتاريخ1: 0203/10/م وتم نشرها على الموقع بتاريخ: 28 / 0203/10م** 

حوسبة أوبن ستاك )OpenStack )والتي يرمز لها باسم )Nova) تخزين كائن أوبن ستاك )OpenStack )والتي يرمز لها باسم )Swift) خدمة صور أوبن ستاك )OpenStack )والتي يرمز لها باسم )Glance) هناك أربع أجزاء يتكون منها أوبن ستاك (OpenStack) وهي: **1.1 عقدة التحكم**: ويتم من خاللها التحكم في باقي العقد وكذلك تخصيص الشبكة والتخزين وإنشاء الجهاز الظاهري والترحيل [11]. تحتوي عقدة التحكم على الخدمات اآلتية: **1.1.1خدمة الدعم اإلداري:** وتشمل خدمات MySQL,Qpid - MySQL: توجد بيانات ناتجة عن الخدمات األساسية / الموسعة و هذه البيانات يتم تخصيص مكان لها عن طريق استخدام قاعدة البيانات MySQL كقاعدة بيانات موحدة. - Qpid: و هي توفر خدمة اتصاالت موحدة لمختلف الخدمات األخرى و هو ما يعرف باسم وسيط الرسائل. **2.1.1 خدمة اإلدارة األساسية**  وهي تشمل الخدمات التالية:

- خدمة إدارة المصادقة Keystone: وهي تحتوي على خدمات المصادقة /الرموز لكافة المكونات األخرى وكذلك تقوم بتوفير أدارة وإنشاء وتعديل عن طريق استخدام MySQL كقاعدة بيانات موحدة.

- خدمة Glance: وهي تمثل خدمة إدارة الصور مثل استيراد الصور وإنشاء قوالب لها وتتسيقها عند نشر الأجهزة الافتراضية.

- خدمة إدارة الحوسبة Nova: ويتم من خاللها إدارة عقد الحوسبة للتواصل بواسطة .Nova-API

- خدمة إدارة الشبكة Neutron: وهي توفر لوحة إدارة Horizon s'Neutron بما في ذلك توفير إدارة طوبولوجيا الشبكة لعقد الشبكة.

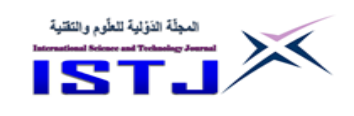

**تم استالم الورقة بتاريخ1: 0203/10/م وتم نشرها على الموقع بتاريخ: 28 / 0203/10م** 

- خدمة وحدة التحكم Horizon: وتسمى عادة Dashboard والتي تمكننا من توفير إدارة جميع الخدمات لكل عقد الشبكة على هيئة ويب [11]. **3.1.1 خدمة اإلدارة الموسعة**  وتشمل خدمات اإلدارة الموسعة على االتي: - Cinder: و هو يمكننا من توفير إدارة لوحة Cinderفي Horizon - Swift : من خالله يتم توفير إدارة لوحة Swiftفي Horizon - Trove: من خالله يتم توفير إدارة لوحة Troveفي Horizon - Heat: و الذي من خالله يوفر لنا العمليات األساسية على القالب في البيئة السحابية مثل معالجة التبعية و تهيئة الموارد. - Centimeter: يتم من خالله توفير مراقبة الموارد االفتراضية و الموارد المادية يقوم

بتسجيل البيانات و تحليلها و اتخاذ اإلجراءات المقابلة[11].

وبشكل عام تحتاج عقد التحكم لمنفذ شبكة واحد فقط لالتصال وإدارة كل العقد كما هو موضح بالشكل)1( [10].

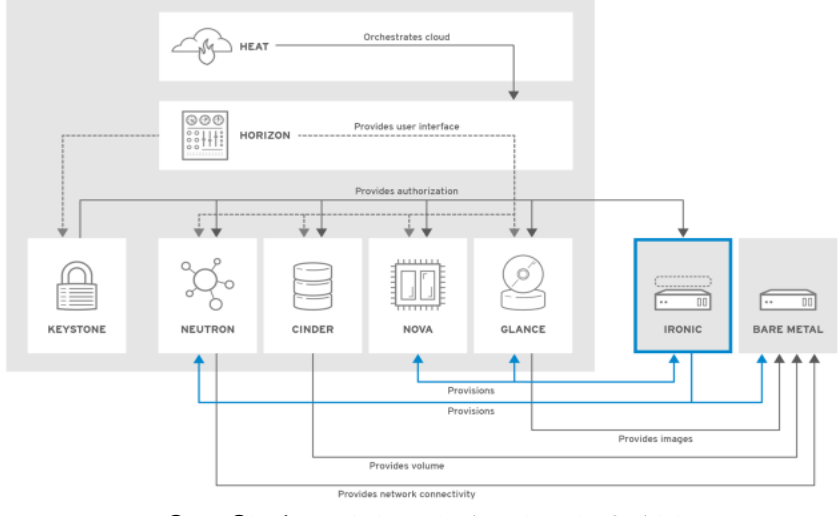

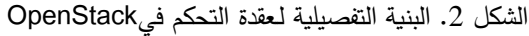

حقوق الطبع محفوظة للمجلة الدولية للعلوم والتقنية 8 Copyright © ISTJ

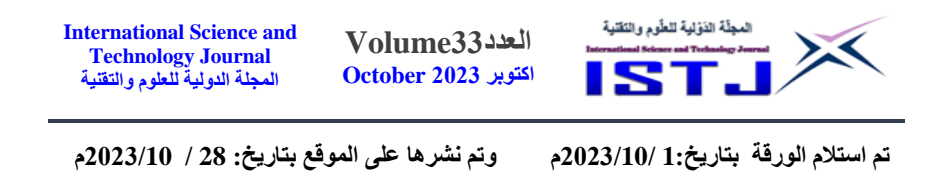

**2.1 عقدة الشبكة**: وهي تعتبر المسئولة عن االتصال بين الشبكة الداخلية والخارجية وهي تحتوي على خدمة واحدة فقط وهي النيوترون المسئول على إدارة عملية االتصال بين قطاع الشبكة العامة والشبكة الخاصة بما في ذلك إدارة االتصال بين شبكة الجهاز االفتراضي كما يقوم بإدارة الحماية على الجهاز الظاهري كما موضح بالشكل )3( [10].

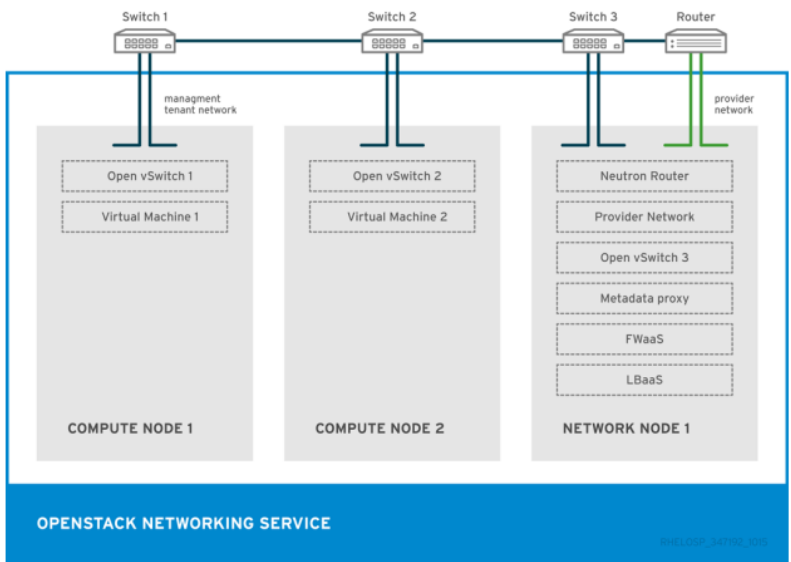

الشكل.3 الربط الشبكي لـ OpenStack

**3.3 عقدة الحوسبة**: وهي المسئولة عن تشغيل الجهاز الظاهري. تحتوي عقدة الحوسبة على الخدمات اآلتية:

## **1.3.1 الخدمة األساسية**

-2نوفا )Nova): وهي من خاللها يتم توفير مجموعة من الخدمات المتنوعة المتعلقة باألجهزة الظاهرية مثل تكوين وتشغيل األجهزة الظاهرية وترحيلها, بما في ذلك توفير واجهات برمجة التطبيقات وذلك لالتصال بعقد التحكم, ومن خالل عقدة التحكم يتم توزيع المهام التالية:

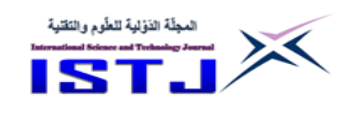

**International Science and Technology Journal المجلة الدولية للعلوم والتقنية**

**تم استالم الورقة بتاريخ1: 0203/10/م وتم نشرها على الموقع بتاريخ: 28 / 0203/10م** 

- توفير اتصال مستمر وغير متزامن.

- توفير الواجهة البرمجية للتطبيقات المستندة الى Rest.

- توفير الدعم للعديد من المضيفين: VMware,VSphere-,Hyper

XenServer / XCP,KVM,Xen,V

- توفير إدارة الشبكة والتفويضات.

- توفير إدارة الموارد للحوسبة.

- توفير إدارة األجهزة االفتراضية.

-النيوترون (Neutron): وهو يقوم بتوفير خدمات عملية الاتصال بين عقدة الشبكة $\!-2}$ وعقدة الحوسبة.

**2.3.1 الخدمة الممتدة**

Telemeter: و هو يقوم بتوفير عامل لمراقبة حوسبة العقد و يقوم بإعادة حالة األجهزة االفتراضية الى عقدة التحكم [11].

**4.1 عقدة التخزين**: والتي يتم من خاللها إدارة التخزين اإلضافي للجهاز الظاهري وتحتوي عقدة التخزين على الخدمات التالية:

- خدمة تخزين الكتل )Cinder): وهو يقوم بتوفير تخزين الكتل المقابلة, أو بمعنى أخر هو عبارة عن قرص افتراضي يمكننا تركيبه على الجهاز المقابل الظاهري ولا يتأثر بأي عوامل مثل أنظمة الملفات, وكما تعتبر هذه العملية لألجهزة االفتراضية كإضافة قرص ثابت جديد يمكن من خالله إكمال أي عملية على القرص, ومن ضمنها التثبيت و التنسيق و إلغاء التركيب وعندما تكون مساحة القرص الظاهري غير كافية يتم استخدامها لتوسيع المساحة.

- خدمة تخزين الكائن )Swift): وهو يقوم بتوفير التخزين للكائن المقابل أو بمعنى أخر هي مساحة القرص االفتراضية التي يمكنها تخزين الملفات على هذه المساحة فقط وال يمكن القيام بعملية تحويل الملفات أو تنسيقها, ويتم في الغالب استخدامها في قرص / ملف سحابي [11].

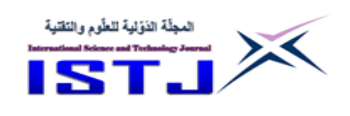

**العدد33Volume اكتوبر 0203 October International Science and** 

**Technology Journal المجلة الدولية للعلوم والتقنية**

**تم استالم الورقة بتاريخ1: 0203/10/م وتم نشرها على الموقع بتاريخ: 28 / 0203/10م** 

#### **.7 التصميم المقترح**

من خالل الدراسة الميدانية للكلية تبين وجود التالي: -2شبكة داخلية تربط جميع اإلدارات واألقسام والمعامل الدراسية. -يتوفر اتصال دائم بشبكة الإنترنت. $-2$ 3-يوجد لدى الكلية موقع ويب على الانترنت بعنوان www.ctsm.edu.ly. -4يوجد بالكلية عدد 21 خوادم يمكن استغاللها للعمل على النظام المفتوح .OpenStack 5–يوجد ربط لاسلكي بين المكتبة الدراسية بالكلية والشبكة الرئيسي الرئيسي

للكلية.

-يتكون المبنى الرئيسي للكلية من ثلاث طوابق جميعها تم ربطها بشكة محلية. من خالل ما سبق وبعد دراسة واقع الشبكة بكلية العلوم التقنية مصراتة والموارد المتاحة تم وضع التصميم المقترح الستخدام النظام المفتوح اوبن ستاك OpenStack بما يتماشى مع متطلبات العملية التعليمة بالكلية والشكل 4 يوضح تصميم النظام المقترح بشكله العملي وفيه تم بيان المكونات المادية األساسية إلنشاء منصة سحابية من حيث أجهزة Server وكذلك المبدالت Switches وأيضا الموجه Router والذي يتم عن طريقه الوصول لخدمة الانترنت والشكل التالي (4) يبين التصميم المقترح للنظام.

التصميم المقترح يمكن تصميمه على البنية الشبكية الموجودة بالكلية حيث إن نظام اوبن ستاك OpenStack متوافق مع العتاد المادي الموجود بشبكة كلية العلوم التقنية على الرغم من اختالف الشركات المصنعة للعتاد وهي من أحد مزايا هذا النظام، وجود العدد المطلوب من الخوادم والتي سيتم تنصيب أجزاء من البرنامج عليها للقيام بالمهام المطلوبة منها، كذلك يساعد الربط السلكي الموجود بالمبنى الرئيسي على زيادة االعتمادية بالنسبة للشكة والنظام وهو ما ينعكس مباشرة على المستخدمين من أعضاء هيئة تدريس وطالب.

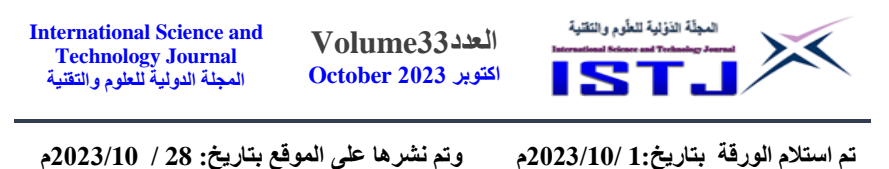

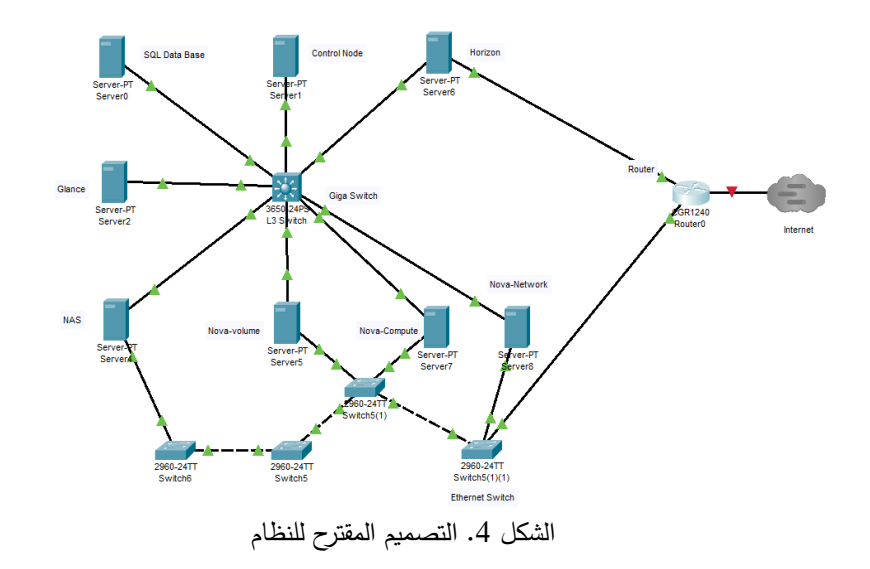

## **7.1 مكونات النظام المقترح**

خادم شبكة نوفا: تكون مسئولة عن إدارة الحوسبة السحابية والشبكة والتفويض والقياس بالكامل كمنصة إدارة، و للتفاعل مع الجهاز الظاهري تقوم نوفا )Nova ) .libvirt API باستخدام

خادم Glance هو الخادم المسؤول عن مجموعة من الأنظمة تكتشف الصور $\!-2$ للجهاز الظاهري ويقوم بتسجيلها واسترجاعها كما يمكن تخزين الصورة في أي من الوحدات التخزينية كالخادم الخاص بإدارة قواعد البيانات. خادم Horizonوهو الخادم المسؤول عن توفير الواجهة الأساسية والتي تربط $-3$ المستخدم مع النظام.

-4خادم قواعد البيانات: وهو الخادم المسؤول عن توفير االستعالمات والعمليات الخاصة بتخزين ملفات المستخدمين.

5–المبدل الرئيسي Giga Switch: وهو المبدل الرئيسي للشبكة ويعد العمود الفقري للشبكة ممن حيث السرعة في نقل البيانات بين الخوادم الخاصة بالنظام.

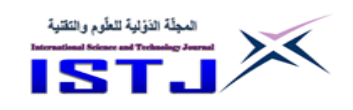

**العدد33Volume اكتوبر 0203 October International Science and Technology Journal المجلة الدولية للعلوم والتقنية**

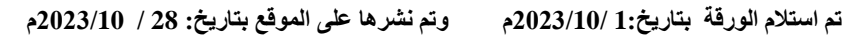

المبدلات الفرعية: وتكون وضيفتها الأساسية الربط بين مكونات الشبكة والخوادم $\rm -6$ لضمان توفر االتصال الدائم بينها وكذلك مساعدة المبدل الرئيسي للشبكة في نقل بعض البيانات بين الخوادم. -7مبدالت الوصول: وهي المسؤولة عن توصيل المعامل والقاعات الدراسية للمدرسين والطالب.

-8جهاز التوجيه: ويتم عن طريقه التحكم بخدمة الوصول لألنترنت كال على حسب الصالحيات المعطاة له من قبل مسؤول النظام.

#### **الخالصة**

الهدف الرئيسي للورقة هو تصميم منصة سحابية خاصة بكلية العلوم التقنية مصراتة إلدارة الموارد العلمية , حيث إن النظام المقترح لديه المرونة الكافية للتعامل مع جميع المشاكل الموجودة في النظام الحالي من حيث استغالل الموارد المادية والبرمجية وتوفير الوقت والجهد في الصيانة و المتابعة, إذ توفر منصة اوبن ستاك OpenStack البيئة المناسبة للتنظيم, مع مراعاة الخصوصية لكل مستخدم بحيث يتم إنشاء نظام خاص بكل مستخدم يتم الوصول إليه عن طريق نظام خاص بالتحقق يلي ذلك وصول سهل وسلس لملفات المستخدم , وبذلك يتم إنشاء جهاز افتراضي خاص بالمستخدم له مواصفات فنية لكل مستخدم يتم من خالله إدارة بياناته الخاصة.

## **المراجع**

- ]2[ قرار رقم ,212 تحويل المعهد العالي للمهن الشاملة الى كلية العلوم التقنية مصراتة, ,1122 مكتب التوثيق والمعلومات بكلية العلوم التقنية مصراتة.
- ]1[ دور البرمجيات واالتصاالت في الرقي بالمستوى اإلداري,أسماء سعد قاسم الفواعير ,مجلة ابن خلدون للدراسات والأبحاث || السنة الثالثة || العدد السادس عشر E-ISSN: 2789-3359 || P-ISSN: 2789-7834 || م ||2023-01 AIF: 0.93 GIF: 1.5255

**International Science and Technology Journal المجلة الدولية للعلوم والتقنية**

![](_page_13_Picture_1.jpeg)

**تم استالم الورقة بتاريخ1: 0203/10/م وتم نشرها على الموقع بتاريخ: 28 / 0203/10م** 

]3[ خالد بكرو, اساسيات الحوسبة, شعاع للنشر والعلوم, الطبعة االولى, ,1128 الرقم الدولي : .978-9933-23-182-2

- [4] Dan C. Marinescu, Cloud Computing Theory and Practice, Morgan Kaufmann publications, 2<sup>nd</sup> Edition, 2018, ISBN: 978-0-12-812810-7
- [5] Michael Miller, Computer Basics, Absolute Beginners Guide, 9<sup>th</sup> Edition, QUE, 2020, ISBN-13: 978-0-13-649881-0.
- [6] Hurwitz, J., Bloor, R., Kaufman, M., Halper, F. (2010). Cloud computing for Dummies, Indiana, Wiley Publishing, Inc.
- [7] Trivedi, Hrishikesh, R. (2013), Cloud Adoption Model for Governments and Large Enterprises, Master Thesis, Massachusetts Institute of Technology, Cambridge.
- [8] Laurent, Andrew M. St (16 Aug 2004). [Understanding Open](https://web.archive.org/web/20130911081134/http:/books.google.com/books?id=04jG7TTLujoC)  [Source and Free Software Licensing: Guide to Navigating](https://web.archive.org/web/20130911081134/http:/books.google.com/books?id=04jG7TTLujoC)  [Licensing Issues in Existing & New Software"](https://web.archive.org/web/20130911081134/http:/books.google.com/books?id=04jG7TTLujoC)O'Reilly Media, Inc.". [ISBN](https://ar.wikipedia.org/wiki/%D8%A7%D9%84%D9%86%D8%B8%D8%A7%D9%85_%D8%A7%D9%84%D9%82%D9%8A%D8%A7%D8%B3%D9%8A_%D8%A7%D9%84%D8%AF%D9%88%D9%84%D9%8A_%D9%84%D8%AA%D8%B1%D9%82%D9%8A%D9%85_%D8%A7%D9%84%D9%83%D8%AA%D8%A8)[:9780596553951.](https://ar.wikipedia.org/wiki/%D8%AE%D8%A7%D8%B5:%D9%85%D8%B5%D8%A7%D8%AF%D8%B1_%D9%83%D8%AA%D8%A7%D8%A8/9780596553951) Archived from [the original](https://books.google.com/books?id=04jG7TTLujoC&pg=PA4) on 2013-09-11.
- [9] Javapoint,https://www.javatpoint.com/openstack#Benefits , Retrieved ,28-08-2023
- [10] "OpennStack Documentation" https://docs.openstack.org Retrieved 01/08/2023.
- [11] OpenStack, https://www.openstack.org/software/projectnavigator/openstack-components#openstack-services, Retrieved 20-09-2023.